# *ANNEXE*

*Tableau 1. La nomenclature décrivant les probabilités qu'un évènement d'émission se produise.*

| Probabilité               | <b>Description</b>                 |  |
|---------------------------|------------------------------------|--|
| Elevée                    | Evènement très probable            |  |
| Modérée                   | Une probabilité d'évènement de 0.5 |  |
| Faible                    | Evènement peu probable             |  |
| Très faible               | Evènement très peu probable        |  |
| <b>Extrêmement faible</b> | Evènement extrêmement peu probable |  |
| Négligeable               | Evènement improbable               |  |

*Tableau 2. La nomenclature décrivant les probabilités qu'un évènement d'exposition se produise.*

| Nombre de voies | Probabilité | <b>Description</b>             |
|-----------------|-------------|--------------------------------|
| d'exposition    |             |                                |
|                 | Elevée      | Evènement très probable        |
|                 | Modérée     | Une probabilité d'évènement de |
|                 |             | 0.5                            |
|                 | Faible      | Evènement peu probable         |
|                 | Très faible | Evènement très peu probable    |
|                 | Négligeable | Evènement improbable           |

*Tableau 3. Détermination du score des pertes pour la Polynésie française Dans le cas où les pertes concernent plus d'une zone définie le score est augmenté d'un cran (ex : des pertes « mineures » pour plus d'un archipel obtiennent le score de E).*

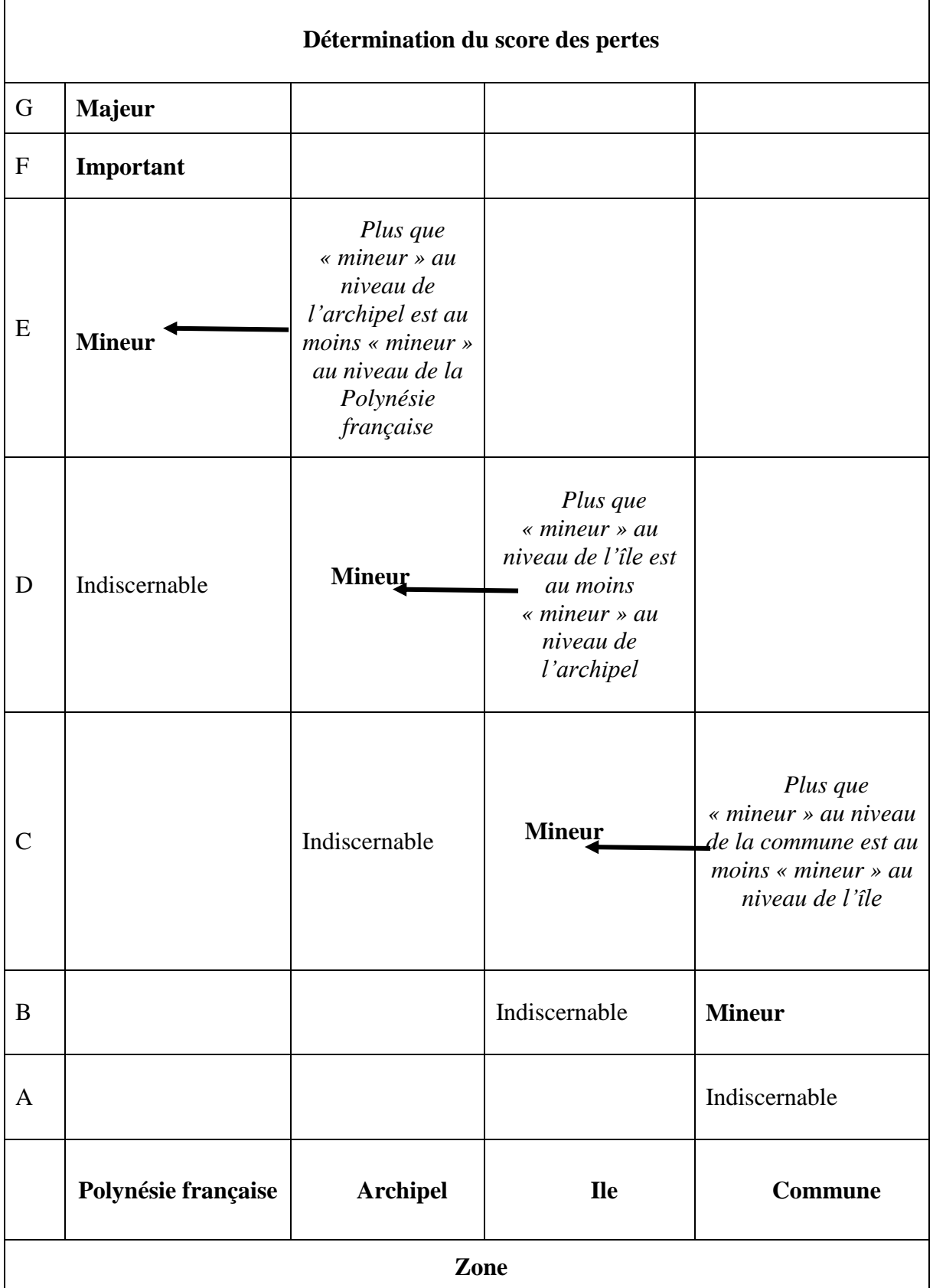

## **Règles #1 : Impact global**

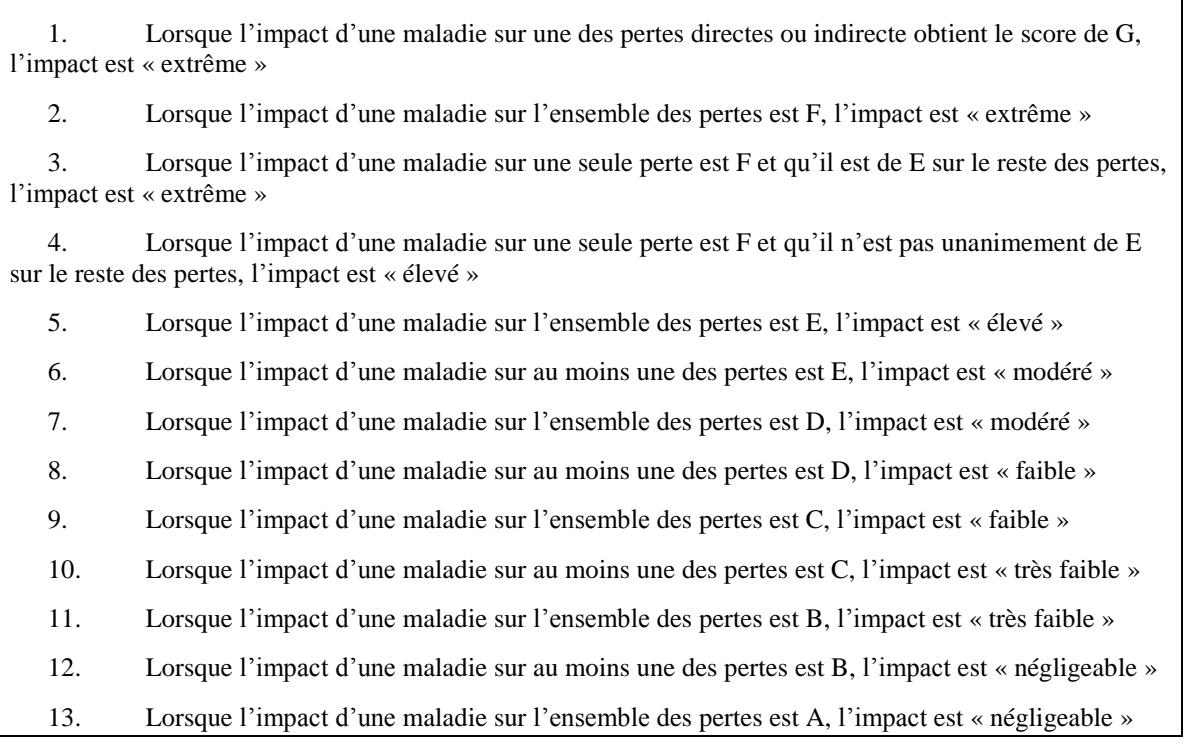

# Tableau 4. Matrice utilisée pour combiner les probabilités de l'émission et de l'exposition selon les probabilités estimées pour PEmi et PPEx.

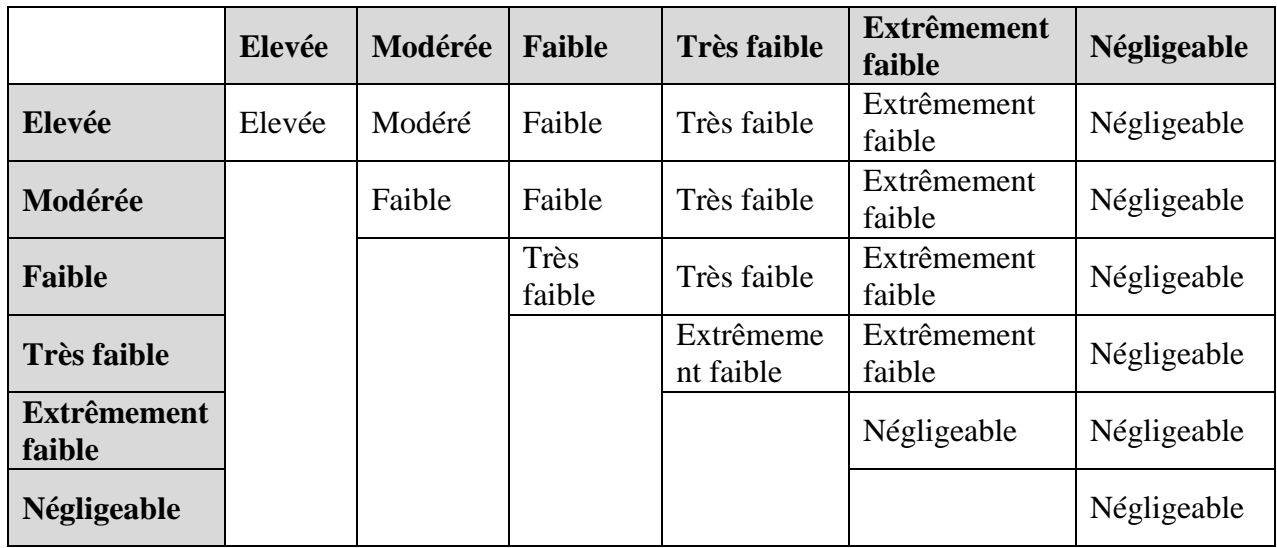

### **Tableau 5. Matrice pour l'estimation des conséquences partielles pour chacun des scénarios d'établissement.**

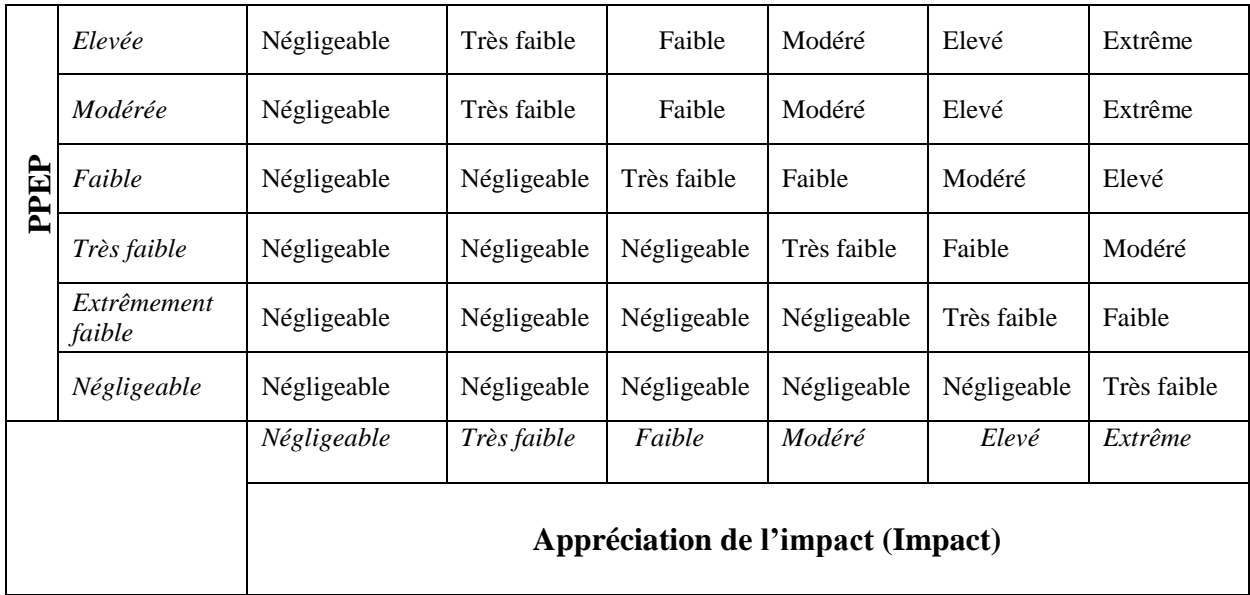

#### **Règles #2 : Conséquences probables combinées**

1. Lorsque les conséquences probables pour un seul des scenarios d'établissement sont « extrêmes », les conséquences combinées sont considérées comme « extrêmes »

2. Lorsque les conséquences probables sont « élevées » dans plus d'un des scenarios d'établissement, les conséquences combinées sont considérées comme « extrêmes »

3. Lorsque les conséquences probables pour un seul scenario d'établissement sont « élevées » et les conséquences probables dans le restant des scenarios sont « modérées », les conséquences combinées sont considérées comme « extrêmes »

4. Lorsque les conséquences probables pour un seul scenario d'établissement sont « élevées » et les conséquences probables dans le restant des scenarios ne sont pas unanimement « modérées », les conséquences combinées sont considérées comme « élevées »

5. Lorsque les conséquences probables pour tous les scenarios d'établissement sont « modérées », les conséquences combinées sont considérées comme « élevées »

6. Lorsque les conséquences probables pour un ou plusieurs scenarios d'établissement sont « modérées », les conséquences combinées sont considérées comme « modérées »

7. Lorsque les conséquences probables pour tous les scenarios d'établissement sont « faibles », les conséquences combinées sont considérées comme « modérées »

8. Lorsque les conséquences probables pour un ou plusieurs scenarios d'établissement sont « faibles », les conséquences combinées sont considérées comme « faibles »

Lorsque les conséquences probables pour tous les scenarios d'établissement sont « très faibles », les conséquences combinées sont considérées comme « faibles »

10. Lorsque les conséquences probables pour un ou plusieurs scenarios d'établissement sont « très faibles », les conséquences combinées sont considérées comme « très faibles »

11. Lorsque les conséquences probables pour tous les scenarios d'établissement sont « négligeables », les conséquences combinées sont considérées comme « négligeables »

Tableau 6. Matrice utilisée afin d'obtenir le risque global partiel pour chaque groupe à risque en combinant les probabilités partielles de survenue du danger aux appréciations partielles des conséquences.

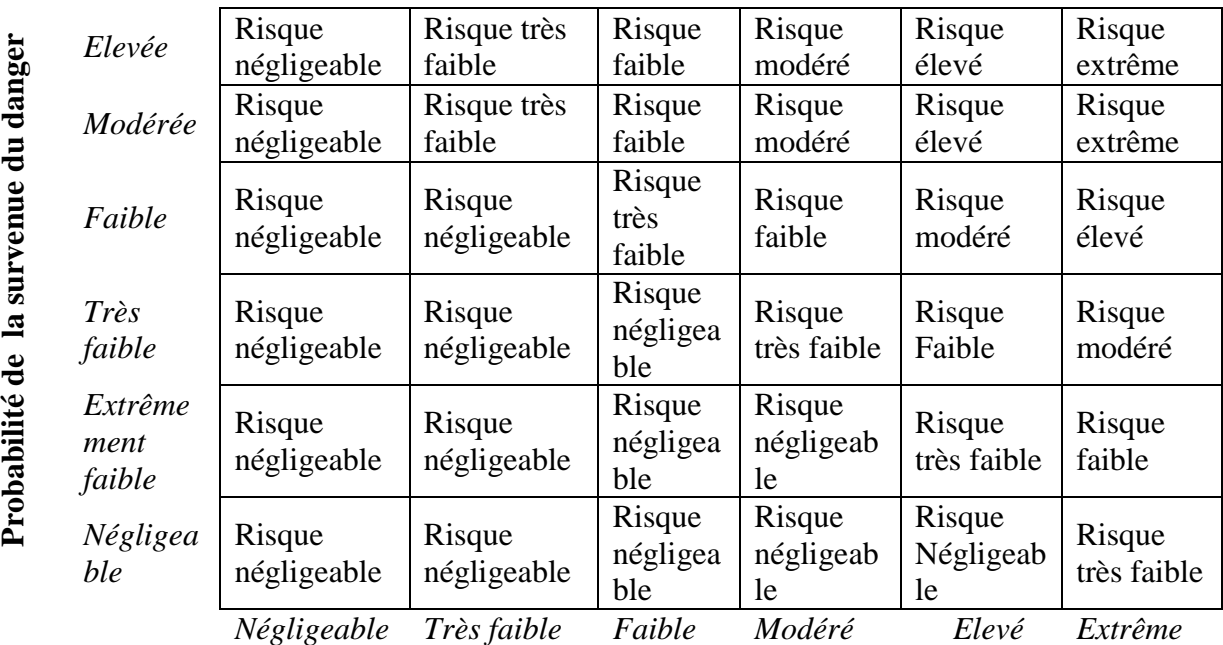

#### **Appréciation des conséquences**

#### **Règles #3 : Estimation du risque global**

1. Lorsque l'un des risques partiels est « extrême », le risque global estime est considéré comme « extrême »

2. Lorsque plus d'un des risques partiels est « élevé », le risque global estime est considéré comme « extrême »

3. Lorsque l'un des risques partiels est « élevé » et chaque risque partiel restant est « modère », le risque global estime est considéré comme « extrême »

4. Lorsque un seul risque partiel est « élevé » et les risques partiels restant ne sont pas unanimement « modérés », le risque global estime est considéré comme « élevé »

5. Lorsque tous les risques partiels sont « modérés », le risque global estime est considéré comme « élevé »

6. Lorsque au moins un des risques partiels est « modéré », le risque global estime est considéré comme « modéré »

7. Lorsque tous les risques partiels sont « faible », le risque global estime est considéré comme « modéré »

8. Lorsque au moins un des risques partiels est « faible », le risque global estimé est considéré comme « faible »

9. Lorsque tous les risques partiels sont « faible », le risque global estime est considéré comme « faible »

10. Lorsque au moins un des risques partiels est « très faible », le risque global estimé est considéré comme « très faible »

11. Lorsque tous les risques partiels sont « négligeable », le risque global estime est considéré comme « négligeable »